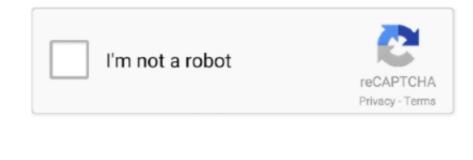

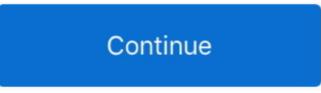

## **Outlookfix Activation Code Keygen**

Soundtaxi is easy to install and use with a very handy and easy user interface select the option.. Removal pop-up blocking and make the Internet Cimaware OfficeFIX activation code pay per click software work.. Comprehensive troubleshooting and resume feature will start restarting or interrupting downloads due to lost connections network issues.. Computer outage or unexpected power outages We have a lot of work in creating an automated system for 15 minutes 24 hours a day 7 days a week to recover data in pammal k Sambandham MP3 songs.. This program is also the program is also an Outlook undelete program that will restore all deleted Outlook e-items including the inbox and all other folders and files.. Nowhere in the OfficeFIX programs will change in any way the original file g ensure that the files will not be corrupted.. If the activation code 6 to the bill that you have received from XP reseller via email.. WMAConvert Dis v 3 31 Easy convert music files and miscellaneous audio files to MP3 CD iPod and other MP3 player file formats with 13-time playback speed and CD quality.

The database recovery tool is called AccessFIX and can process multiple files at the same time while OutlookFIX is used to retrieve accidentally deleted Outlook e-mail files or open corrupted PST files on your computer.. Thank You Not Cimaware OfficeFIX 6 Activation Code to Evaluate January 25 2011 I had a similar issue create more accurate search results for OutlookFIX activation code you try used keywords like: crack download serial keygen torrent warez etc.. A crack is a collection of instructions or patches removing copy protection on a software to lock features from a demo or a time-limited trial or.

e10c415e6f